# HW3 SOLUTION Spring 20003

# Problem 3.1

# Creat Cell, name=MyPAD; Rank=1.

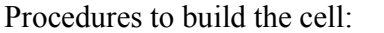

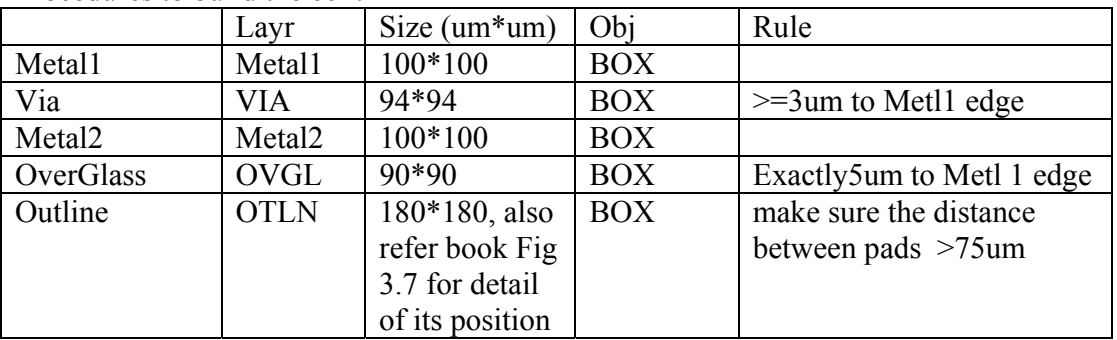

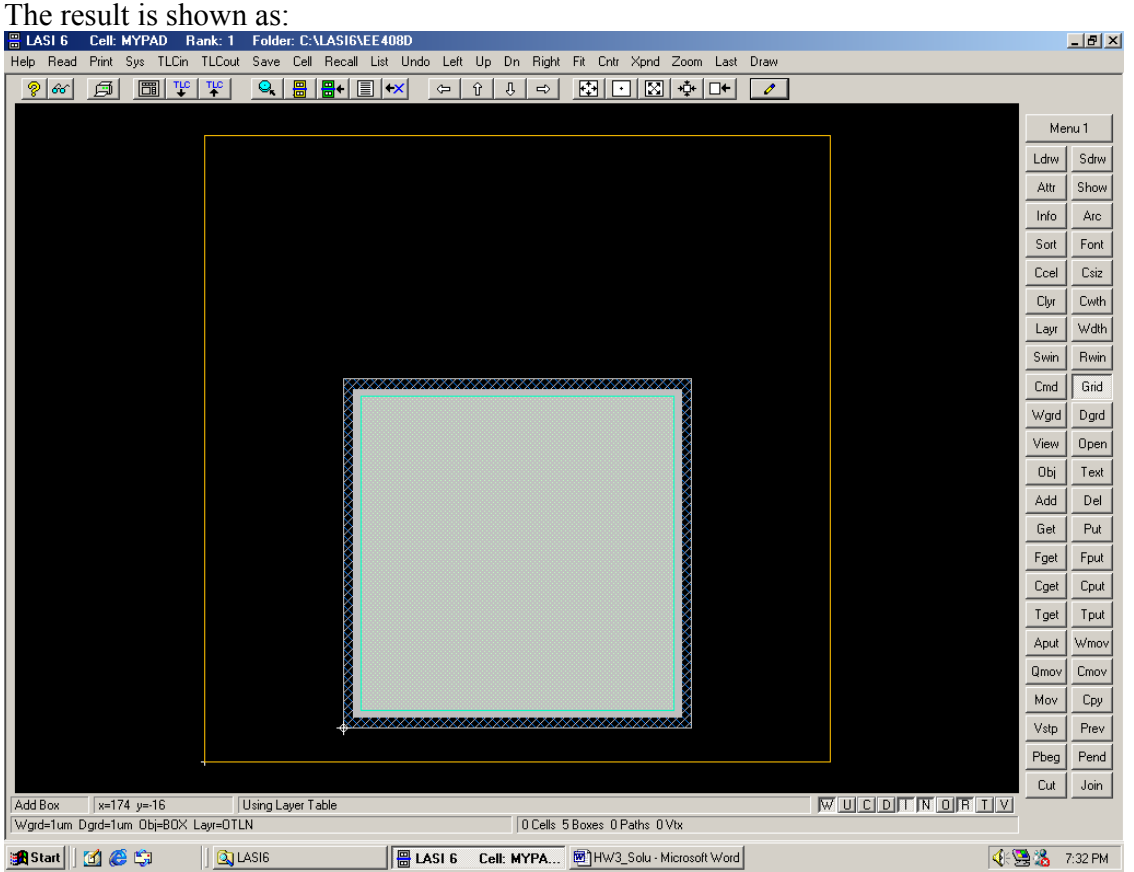

Then, we will Layout our PADFRAME. Create a new cell, name= MyPDFRAME, RANK=2 Obj=MyPAD, add them one by one according to specific positions in the design(according to Fig.3.6). Click keyboard x or y will pop up a window to let you input the position, which might be helpful in the problem.

Also notice for some cell, we need to rotate or flip our cell in order to get the Fig.3.6. Please review the Help file of COMMAND in "Rot" and "Flip" to find how to use this function.

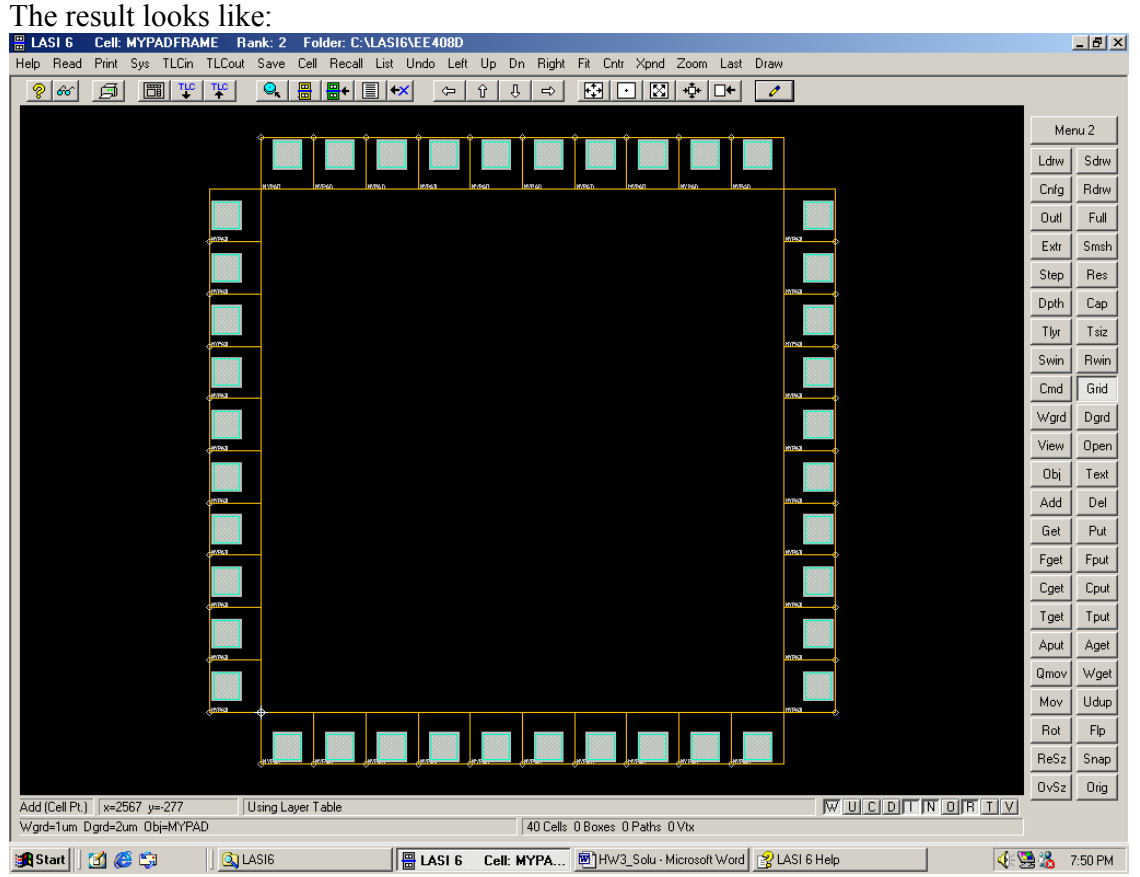

Also, since we are not measuring anything for this problem, you could also chose to print to clipboard instead of printscreen, to save your ink of the printer  $* \hat{ }$ .

By changing the button in the menu from full to Outl, you can show the outline or the full lay out on your screen. Enjoy it..

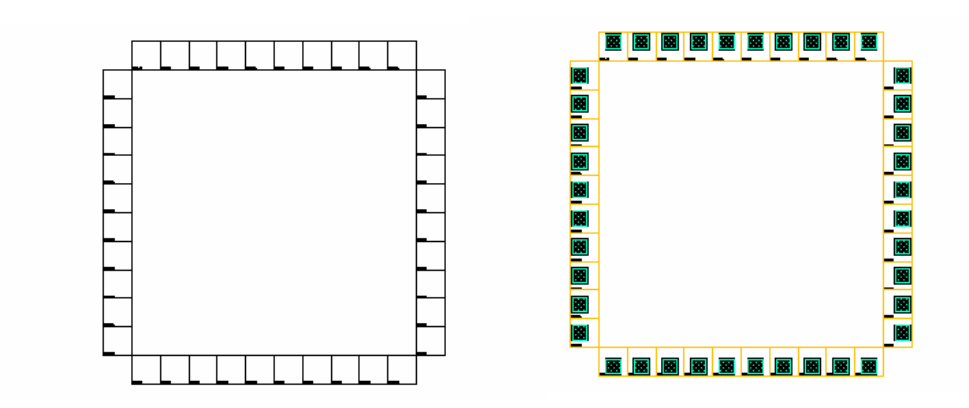

Problem 3.6

Consider only the plate capacitance, assume the area of metall and metal 2 is  $A\mu m^2$ . The capacitance between metal1 and metal2 is 38AaF, and capacitance between metal1 and substrate is 26AaF. The voltage change on metal  $1 = 1V \times (38AaF/(38A+26A)aF) \approx$  $0.594V$ 

Problem 3.7

Ans: Taking Jal =  $lmA/um$ . The maximum xurrent = 5 um x  $lmA/um$  = 5 mA. The limitation =  $5 \text{ mA}/(0.4 \text{ mA}/\text{contact}) = 12.5 \Rightarrow 13 \text{ contact needed}.$ 

Problem 3.9

```
The inductance of a 4um wide piece of metal2 is
L(nH/mm) = 1.25 / (4/1.5 + 1.393 + 0.667 \times ln(4/1.5 + 1.44) \approx 0.25nH/mm
```
P3.10

 $.70P$ 

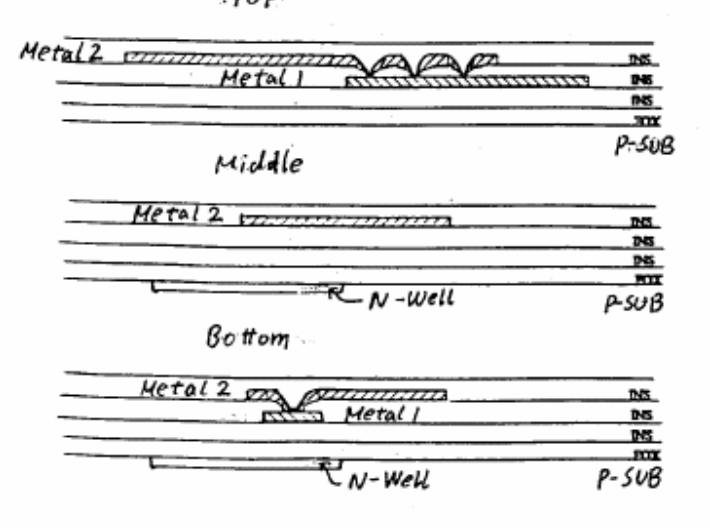